#### **Calculatrices interdites. Pensez à numéroter vos feuilles. Sur votre copie, les questions doivent apparaître dans l'ordre du sujet.**

# Élection présidentielle

Voici quelques conseils :

- Les questions ne sont pas triées par ordre de difficulté : certaines questions faciles se trouvent après des questions difficiles. À la fin du temps imparti, il faut que vous ayez répondu à toutes les questions qui vous semblent faciles.
- Lorsque vous répondez à une question, pensez à utiliser les fonctions des questions précédentes. Même si vous ne réussissez pas à écrire une fonction, vous pouvez utiliser cette fonction dans la suite.
- Lorsque c'est utile, pensez à écrire des fonctions intermédiaires.
- Utiliser des fonctions Python non vues en cours vous pénalisera. Par exemple, vous n'avez pas le droit d'utiliser del, split, ...

Merci d'indiquer au début de votre feuille si vous avez déjà fait de l'informatique avant d'arriver en MPSI. Si oui, indiquez dans quel cadre. La notation de ce DS est la même pour tout le monde, elle ne sera pas affectée par votre réponse. **En revanche, si vous ne donnez pas de réponse, vous perdrez 1 point.**

## **1 Introduction**

On s'intéresse à une élection présidentielle à laquelle participent  $n \geq 2$  candidats. En Python, chaque candidat est représenté par son prénom (de type  $str$ ) et par un numéro  $i \in [0, n-1]$  (de type int). Tout au long de cet exercice, on manipulera une liste C de taille n telle que pour tout  $i \in [0, n-1]$ , C[i] est le prénom du candidat numéro i. Par exemple,  $\sin C = C0$  où :

C0 = ["Jean-Luc", "Yannick", "Emmanuel", "Valérie", "Marine", "Éric"],

cela signifie que le numéro du candidat "Emmanuel" est le 2 et que celui de la candidate "Marine" est le 4.

- 1. Quelle commande Python permet d'obtenir n à partir de C ?
- 2. (a) Écrire une fonction appartient qui prend en entrée trois paramètres : L, x et i0 où L est une liste et i0 un entier. Cette fonction doit :
	- Déclencher une erreur si i0 est strictement négatif.
	- Renvoyer True si x est présent dans L à un indice supérieur ou égal à i0.
	- Renvoyer False sinon.

Par exemple, appartient(CO, "Emmanuel", iO) :

- Déclenche une erreur pour  $i0 \le -1$ .
- Vaut true lorsque i0 vaut 0, 1 ou 2.
- Vaut false lorsque  $i0 \geqslant 3$ .
- (b) En déduire une fonction tousDiff(C: list[str]) -> bool, qui renvoie True si les prénoms des candidats sont tous différents et False sinon.

Si plusieurs candidats avec le même prénom se présentent, l'élection est annulée et personne n'est élu. Dans la suite, on supposera que les candidats ont des prénoms différents.

### **2 Premier tour du vote**

Lors du premier tour du scrutin, chaque électeur choisit un candidat, écrit son prénom sur un bulletin de vote et met le bulletin dans une urne. Soit V la liste des prénoms qui apparaissent dans l'urne. Par exemple, si V = V0 avec :

V0 = ["Emmanuel", "Marine", "Superman", "Emmanuel", "", "Marine", "Emmanuel", "Jean-Luc"],

cela signifie que :

- Trois personnes ont voté pour "Emmanuel".
- Deux personnes ont voté pour "Marine".
- Une personne a voté pour "Jean-Luc".
- Personne n'a voté pour "Yannick", "Valérie" ou "Éric".
- Une personne a voté blanc (le vote "").
- L'un des votes est nul (le vote pour "Superman").

Lors du dépouillement, on comptabilise le nombre de voix pour chaque candidat et on construit une liste (R: list [int]) telle que pour chaque  $i \in [0, n-1]$ , l'entier R[i] est le nombre de voix pour le candidat numéro i. Dans l'exemple précédent, R vaut [1, 0, 3, 0 , 2, 0]. On propose deux méthodes pour construire R.

#### <span id="page-1-0"></span>**Méthode 1.**

- 3. (a) Écrire une fonction  $nb0cc(V: list[str], s: str) \rightarrow int$  qui renvoie le nombre d'occurrences de s dans V (le nombre d'occurrences est le nombre d'apparitions). Par exemple, dans V0, le nombre d'occurrences de "Emmanuel" est 3, le nombre d'occurrences de "Marine" est 2 et le nombre d'occurrences de "Yannick" est  $\Omega$ .
	- (b) En déduire une fonction  $\vert$ makeR(C: list[str], V: list[str]) -> list[int]  $\vert$  qui renvoie la liste R.

**Méthode 2.** Dans la méthode 1 implémentée à la question [3,](#page-1-0) la liste V est parcourue plusieurs fois (une fois pour chaque appel à la fonction nbOcc). On essaye maintenant de construire R en ne parcourant V qu'une seule fois.

- 4. (a) Écrire une fonction nomToNum(C: list[str], s: str) -> int ou NoneType qui renvoie le numéro du candidat dont le prénom est s. Si s n'est pas le prénom d'un candidat, votre fonction devra renvoyer None.
	- (b) Écrire une fonction makeRBis(C: list[str], V: list[str]) -> list[int] qui renvoie la liste R. La liste V ne devra être parcourue qu'une seule fois.

Dans la suite, on pourra utiliser au choix la fonction makeR ou makeRBis.

**Résultats du premier tour.** Un candidat est élu lors du premier tour s'il obtient la majorité absolue, c'est à dire strictement plus de 50% des voix exprimées (une voix exprimée est un vote qui n'est ni blanc ni nul). Si aucun candidat n'a obtenu la majorité absolue, les deux meilleurs candidats s'affrontent au second tour. Dans l'exemple précédent, il y a 6 voix exprimées et il faut au minimum 4 voix pour obtenir la majorité absolue, il y aura donc un second tour entre "Emmanuel" et "Marine".

- 5. (a) Écrire une fonction  $\vert$ nbVotes  $\vert$  qui prend en entrée la liste R et renvoie le nombre de voix exprimées.
	- (b) Écrire une fonction  $|\texttt{majAbs}|$  qui prend en entrée la liste R et renvoie le nombre minimum de voix pour obtenir la majorité absolue.
	- (c) Donner les signatures des deux fonctions précédentes.
- <span id="page-1-1"></span>6. (a) Écrire une fonction vainqueurTour1(R: list[int]) -> int ou NoneType qui renvoie le numéro du candidat qui a obtenu la majorité absolue. Dans le cas où aucun candidat n'a obtenu la majorité absolue, votre fonction renverra None.
	- (b) Écrire une fonction deuxMeilleurs(R: list[int])  $\rightarrow$  (int, int) qui prend en entrée la liste R, et renvoie un couple d'entiers (i1,i2) où i1 est le numéro du candidat ayant obtenu le plus de votes et i2 est le numéro du candidat ayant obtenu le plus de votes après i1. Afin de traiter le cas où un troisième candidat a obtenu le même nombre de voix que i2, on demande que i1 et i2 soient les plus petits possibles. De plus, si i1 et i2 ont le même nombre de voix, on fera en sorte que i1 < i2. On rappelle enfin qu'au début de l'exercice, le nombre de candidats a été supposé supérieur ou égal à 2.

# **3 Second tour du vote**

On se place dans le cas où aucun candidat n'a obtenu la majorité absolue au premier tour et on note i1 et i2 les numéros des deux candidats sélectionnés pour le second tour comme dans la question [6b.](#page-1-1) Lors de ce second tour, tous les électeurs ont la même stratégie : ils votent pour le candidat ayant le programme le plus proche du candidat pour lequel ils ont voté au premier tour. Il se trouve que la liste C est organisée de telle manière que si un électeur vote pour le candidat numéro  $i \in [0, n-1]$  lors du premier tour alors lors du second tour :

- Il vote pour le candidat numéro i1 si  $|i i1|$  ≤  $|i i2|$ .
- Il vote pour le candidat numéro i2 sinon.

De plus, une personne qui a voté blanc votera de nouveau blanc et une personne qui a voté nul votera de nouveau nul. Dans l'exemple précédent, une personne qui a voté "Jean-Luc", "Yannick", "Emmanuel" ou "Valérie" au premier tour votera "Emmanuel" au second tour et une personne qui a voté "Marine" ou "Éric" au premier tour votera pour "Marine" au second tour.

Finalement, le candidat élu est le candidat ayant obtenu le plus de voix au second tour. Dans le cas où les deux candidats ont le même nombre de voix, c'est le candidat avec le plus petit numéro qui l'emporte.

7. (a) À l'aide d'une instruction conditionnelle, écrire une fonction valAbs(a: int)  $\rightarrow$  int qui renvoie la valeur absolue de a.

- (b) Écrire une fonction vainqueurTour2(R: list [int], i1: int, i2: int)  $\rightarrow$  int qui renvoie le numéro du candidat vainqueur au second tour. Les entiers i1 et i2 sont ceux renvoyés par la fonction de la question [6b.](#page-1-1)
- 8. Écrire une fonction vainqueurElection(C: list[str], V: list[str]) -> str ou NoneType qui prend en entrée les listes  $C$  et  $\overline{V}$ , et renvoie le prénom de la personne élue. En particulier, votre fonction devra vérifier que tous les prénoms sont différents et si ce n'est pas le cas, elle devra renvoyer None.

# **4 Test des fonctions**

Dans cette partie, le but est de tester les fonctions makeR et makeRBis sur des listes générées aléatoirement. Pour cela, on créé d'abord deux listes aléatoires (C,R), puis on construit V à partir du couple (C,R) et pour finir on vérifie que les appels à make $R(C, V)$  et makeRBis $(C, V)$  renvoient bien R. Voici des fonctions utiles pour la suite :

- La fonction randint du module random prend en entrée deux entiers *i*1,*i*<sup>2</sup> et renvoie un entier aléatoire de l'intervalle  $[i_1;i_2]$ .
- La fonction chr prend en entrée un entier et renvoie un caractère (c'est à dire une chaîne de caractères de taille 1). La fonction ord est la fonction réciproque de chr. Par exemple :

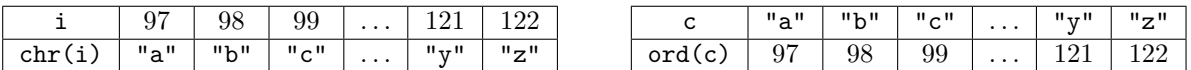

9. Quelle étape préalable est nécessaire en Python pour pouvoir utiliser la fonction randint ? Dans la suite, on suppose que cette étape préalable a été effectuée.

### <span id="page-2-0"></span>**4.1 Génération de la liste C**

Dans le but de générer aléatoirement la liste C, on écrit les fonctions suivantes :

```
def f(m):
s = "i1 = ord('a')
i2 = ord('z')
 for _ in range(m):
     c = chr(random.random(i1, i2))s = s + creturn s
```

```
def g(n):
C = []while len(C) < n:
     m = random.random(4, 10)s = f(m)if not appartient(C, s, 0):
         C.append(s)
return C
```
- 10. (a) Expliquer ce que renvoie le fonction f et en donner la signature.
	- (b) Même question pour la fonction g.

### **4.2 Génération de la liste R**

Soit  $m \in \mathbb{N}^*$  et  $s \in \mathbb{N}^*$  deux entiers fixés. On souhaite générer *m* entiers aléatoires  $(a_1, a_2, \ldots, a_m) \in \mathbb{N}^m$  vérifiant  $\sum_{i=1}^{m} a_i = s.$  Pour cela on propose deux méthodes. *i*=1

**Méthode 1.** Chaque *a<sup>i</sup>* est choisi aléatoirement grâce à la fonction random.randint de la manière suivante :

- On choisit  $a_1$  dans l'intervalle  $[0; s]$ .
- On choisit  $a_2$  dans l'intervalle  $[0; s a_1]$ .
- On choisit  $a_3$  dans l'intervalle  $[0; s a_1 a_2]$ .
- $\bullet$  ...

• On choisit 
$$
a_{m-1}
$$
 dans l'intervalle  $[0; s - \sum_{i=1}^{m-2} a_i]$ .

• On pose 
$$
a_m = s - \sum_{i=1}^{m-1} a_i
$$
.

11. Écrire une fonction listeAlea1(m: int, s: int) -> list[int] qui génère une liste A contenant les entiers *a*<sub>*i*</sub> obtenus par la méthode 1. On pourra supposer sans le vérifier que  $m \in \mathbb{N}^*$  et  $s \in \mathbb{N}^*$ .

**Méthode 2.** Le problème avec la fonction listeAlea1 est qu'un entier situé au début de la liste aura plus de chances d'être grand qu'un entier situé en fin de liste. Par exemple,  $a_1$  a environ 50% de chance de vérifier  $a_1 \geqslant s/2$ , et dans ce cas tous les autres éléments de la liste vérifient  $a_i \leq s/2$ . On propose donc une seconde méthode qui évite ce problème.

Afin de générer les entiers *a<sup>i</sup>* , on construit un tableau contenant (*s*+ *m* −1) cases dans lequel on place *m* −1 croix. Par exemple, pour  $m = 6$  et  $s = 20$ , on peut obtenir :

<span id="page-3-0"></span>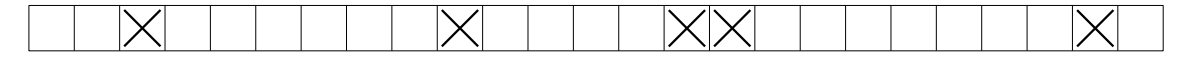

Figure 1

On définit alors :

- *a*<sup>1</sup> le nombre de cases se trouvant avant la première croix.
- *a*<sup>2</sup> le nombre de cases se trouvant entre la première et la deuxième croix.
- $\bullet$  *a*<sub>3</sub> le nombre de cases se trouvant entre la deuxième et la troisième croix.
- $\bullet$  ...
- $a_{m-1}$  le nombre de cases se trouvant entre la  $(m-2)^{eme}$  et la  $(m-1)^{eme}$  croix.
- $a_m$  le nombre de cases se trouvant après la  $(m-1)^{eme}$  croix.

Pour la figure [1,](#page-3-0) on obtient :

 $a_1 = 2,$   $a_2 = 6,$   $a_3 = 4,$   $a_4 = 0,$   $a_5 = 7,$   $a_6 = 1.$ 

<span id="page-3-1"></span>12. Écrire une fonction listeAlea2(m: int, s: int) -> list[int] qui génère une liste A contenant les entiers *a*<sup>*i*</sup> obtenus par la méthode 2. On pourra supposer sans le vérifier que *m* ∈ N<sup>\*</sup> et *s* ∈ N<sup>\*</sup>.

13. À l'aide de la fonction de la question [12,](#page-3-1) écrire une fonction

genererR(n: int, s: int)  $\rightarrow$  (list[int], int, int) qui renvoie un triplet (R, v1, v2) où R est une liste de taille n (plus tard, v1 sera le nombre de votes blancs et v2 le nombre de votes nuls). On fera en sorte que la somme des éléments de R plus v1 plus v2 soit égale à s.

#### **4.3 Génération de la liste V**

Le *mélange de Fisher-Yates* permet de permuter aléatoirement les éléments d'une liste L. En voici le principe :

- Soit n la taille de L.
- Pour i variant de n-1 à 1 :
	- Soit j un entier aléatoire de  $[0; i]$
	- On échange les éléments L[i] et L[j].

14. Écrire une fonction melange qui prend en entrée une liste L et lui applique le mélange de Fisher-Yates.

Supposons avoir à notre disposition les listes C et R, ainsi que deux entiers naturels  $(v_1, v_2)$ . Pour construire la liste V, on créé d'abord une liste V0 telle que :

- V0 contient R[i] votes pour le candidat numéro i où i parcourt l'ensemble des numéros valides des candidats.
- V0 contient v1 votes blancs.
- V0 contient v2 votes nuls. Un vote nul est une chaîne de caractères de taille 11 générée avec la fonction f de la partie [4.1.](#page-2-0)

L'ordre des éléments de V0 est arbitraire (c'est à dire que vous pouvez choisir l'ordre qui vous arrange). La liste V est ensuite obtenue à partie de V0 en lui appliquant un mélange de Fisher-Yates.

15. Écrire une fonction genererV(C: list[str], R: list[str], v1: int, v2: int) -> list[str] qui génère la liste V.

### **4.4 Tests des fonctions**

- 16. À l'aide des fonctions précédentes, écrire une fonction  $\text{test}(n: \text{int}, s: \text{int}) \rightarrow \text{bool}$  qui génère des listes C, R, V, et :
	- Renvoie True si makeR(C, V) et makeRBis(C,V) valent tous les deux R.
	- Renvoie False sinon.

L'entier n est le nombre de candidats et l'entier s est le nombre total de votes. On pourra tester l'égalité entre des listes  $L1$ ,  $L2$  avec  $L1 == L2$ .